# IDEA! Mega Markers Pear Artwork

Micador Mega Markers create amazing results when mixed with water.

Follow these steps and learn how to produce beautiful watercolour effects with this pear artwork, and create a unique piece for your home or classroom.

## You'll reed ...

- Roymac Rains Watercolour Paper
- Micador Mega Markers
- Roymac Achiever round size 6

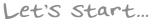

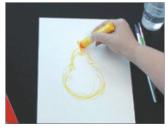

#### 1.

#### Design

Use a yellow Mega Marker to draw the shape of the pear and roughly colour it in. You don't need to be too careful with how neat you are, the markers are watersoluble and we will soon blend with water.

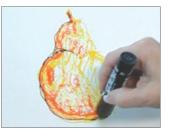

2.

Light and Dark

Shade the pear using the orange marker and then outline the shaded side of the pear with black.

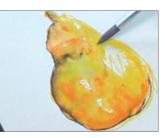

3.

Watercolour

Now wet the brush and paint over the marker, allowing it to blend together and create beautiful watercolours.

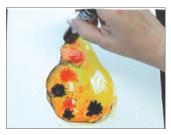

4.

#### **Colour Explosion**

Take the orange marker and with a relative amount of force, hit the nib down onto the water and watch the colour flow and bleed into your work. Do the same with the black marker.

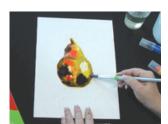

#### 5.

**Touch Up** 

You can touch up your work at any time with a wet brush, this will help to blend the ink together. Then your artwork is ready to be displayed!

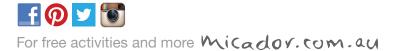

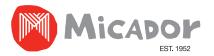

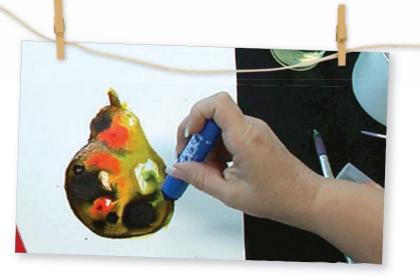

# Cartoon Portrait

# IDEA!

#### Create a caricature with real personality!

This fun exercise is suitable for students of all ages.

Your piece can be a self portrait, a character, or a portrait of a family member or friend. It would make a great gift idea for a special occasion too!

## You'll reed ....

- Micador Mega Markers
- Micador Vibrant Watercolours
- Roymac Rains<sup>™</sup> Watercolour Paper- 300 gsm
- Roymac Achiever Brush Set
- Micador Lotus Palette

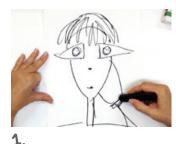

Using your Micador Black Mega Marker draw a face. This can be a caricature, a friend, a family member. Link it to an event draw your Dad for Father's Day, etc.

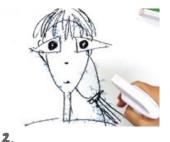

Keep the drawing flat, lightly spray water from about 20cm away on an angle. The spray should be a spray/mist not direct water.

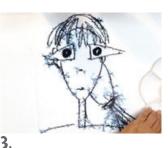

The colour will spread and bleed across the page. Avoid getting too close with the spray bottle or making the paper too wet. Allow

to drv.

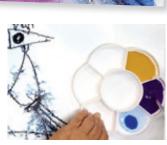

4.

Mix your Vibrant Watetcolours start with 5 cent piece size of the watercolour and cover with water and mix well.

## Here's a tip or two!

- When drawing, avoid shading areas in black.
- When spraying with water start slowly too much water can merge the image into a black puddle and you will lose all of your line work.

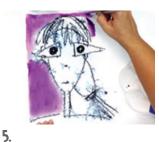

Using your Micador Stay Anywhere Permanent Pen use it to refine the drawings necessary details, eyes, mouth, hair etc.

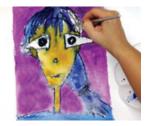

6.

Now use your watercolour to add colour - skin type tone for face and neck, hair, clothes, background. Remember it isn't realistic so don't be afraid to have fun with colour!

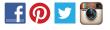

For free activities and more

Micador.com.au

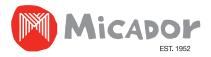

# Fluoro Watercolour Animals

# IDEA!

#### Teach students about resist art techniques using Micador Fluoro Oil Pastels and Vibrant Watercolours.

This exercise is suitable for students of all ages, but is particularly good for preps and lower grades.

## You'll reed ....

- Micador Fluoro Oil Pastels
- Micador Vibrant Watercolours
- Roymac Rains<sup>™</sup> Watercolour Paper- 300 gsm
- Roymac Achiever Brush Set
- Micador Lotus Palette

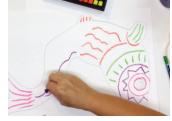

1.

On a dry surface using Micador Fluoro Oil Pastels choose the colours you want to use and using a series of lines, shapes, or squiggles make a pattern on the animal. This will act as a resist for the watercolour.

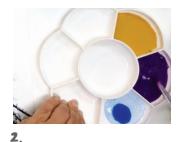

Mix your Vibrant Watetcolours start with 5 cent piece size of the watercolour and cover with water and mix well.

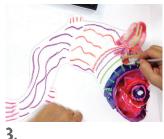

Now go over the surface with various colours of the Micador Vibrant Watercolour. You do not need to wet the surface first.

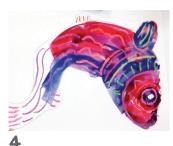

Continue to add colour until your animal is complete. When dry, cut out the animal shape. Use them to decorate the classroom, as gift cards, or add sticks and use as puppets!

### Here's a Tip or two!

- These animals are meant to be vibrant. Watercolour dries lighter so aim to put on more intense colour than you might initially choose.
- Add a bit of excitement and reference other teaching areas by using letters, numbers, and/or other shapes.

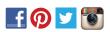

For free activities and more

Micador.com.au

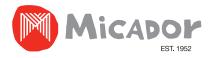

# Watercolour effects with Mega Markers

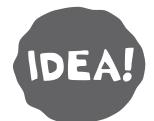

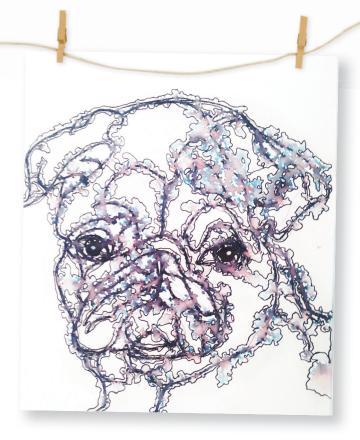

Create beautiful watercolour effects using Micador Mega Markers and water on Roymac Rains Watercolour Paper. Then outline with Micador Stay Anywhere<sup>™</sup> Permanent Pen to create a striking image.

#### Let's start...

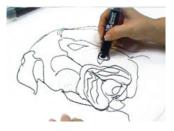

#### 1.

Draw your image on Roymac Rains Watercolour Paper using a Black Micador Mega Marker.

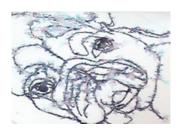

#### 3.

Set your picture aside until it is completely dry. You can also use a hairdryer to speed up this process!

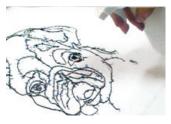

#### 2.

Lightly spray with water using a spray bottle with a fine mist. You will see the black marker bleed to reveal beautiful pink and blue hues.

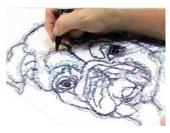

#### 4

Using a Micador Stay Anywhere Permanent Pen, outline around where the ink has spread. Continue until you have outlined the entire image.

# You'll reed ....

- Roymac Rains Paper
- Black Micador Mega Markers
- Micador Stay Anywhere™ Permanent Pen
- Micador Essential Graphite Pencil

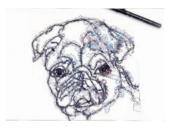

#### 5.

Use a white Paint Pen or white acrylic paint to add extra detail or touch up any areas you like.

Your artwork is now complete!

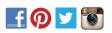

For free activities and more

Micador.com.au

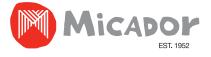

# Glow in the dark: Nocturnal Animals

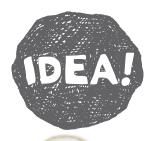

Nocturnal animals are fascinating creatures, but as they are more active at night they are hard to spot - until now!

Print out your chosen nocturnal animal from the templates provided over the page and choose from a possum, bat or owl – or just print them all!

Using our fluoro products, you can create your own nocturnal scene and bring them to life with the Micador Dark Arts Magic Black Light!

# You'll reed ....

- Micador HB essential pencil
- Roymac Rains watercolour paper (or cartridge paper)
- A soft brush (we used Roymac Achiever, Round No. 6)
- Micador Dark Arts Magic Black Light
- Micador Dark Arts Fluoro Paint Discs (or early stART Low-Mess Washable Fluoro Paint Discs)

#### Other Micador fluoro products you can use ...

- · Micador Large Oil Pastels Fluoro
- Micador Fluoro Silky Twistaz

#### Let's start...

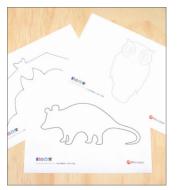

#### 1. Print your animal

Print out your chosen Micador nocturnal animal template.

For best results trace onto Roymac Rains watercolour paper (or cartridge paper as it will last longer than copy paper, which will buckle and rip when wet).

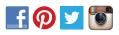

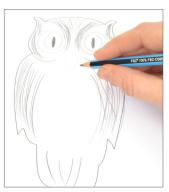

#### 2. Add pencil detail

Depending on the animal chosen, add detail with pencil. Try ears, eyes, nose or claws.

Add tone and shadows to accentuate the animal's features and patterns of its fur.

If using our fluoro oil pastels, use a resist technique and draw stripes and line detail prior to painting. As water resists oil, you will retain the detail applied.

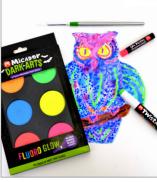

#### **3**. Painting time

Paint over outlines with Micador fluoro watercolour paint. Leave eyes unpainted until the end, so you maintain the whites of the eyes and add your chosen colour to the iris (e.g. blue or yellow).

Once paint has dried, try Micador Fluoro Silky Twistaz to add some fun detail, like lines or spots! As this product is water-soluble it must be applied after painting.

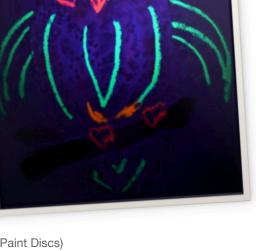

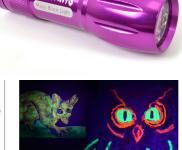

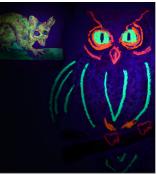

### 4. Ready, Set, GLOW!

Punch a hole in your artwork and attached some string to it. Next, secure to a tree or hang it inside from a plant in a darkened room.

At night (or with the lights off) shine a Micador Dark Arts Magic Black Light on your creations and watch your nocturnal animals come to life!

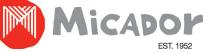

For free activities and more Micador.com.au

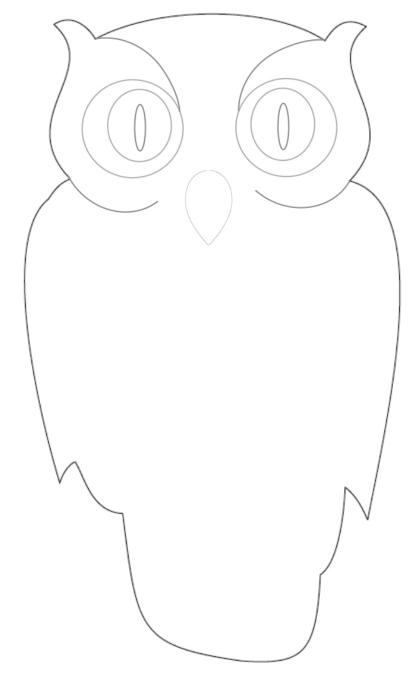

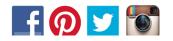

For free activities and more micador.com.au

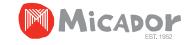

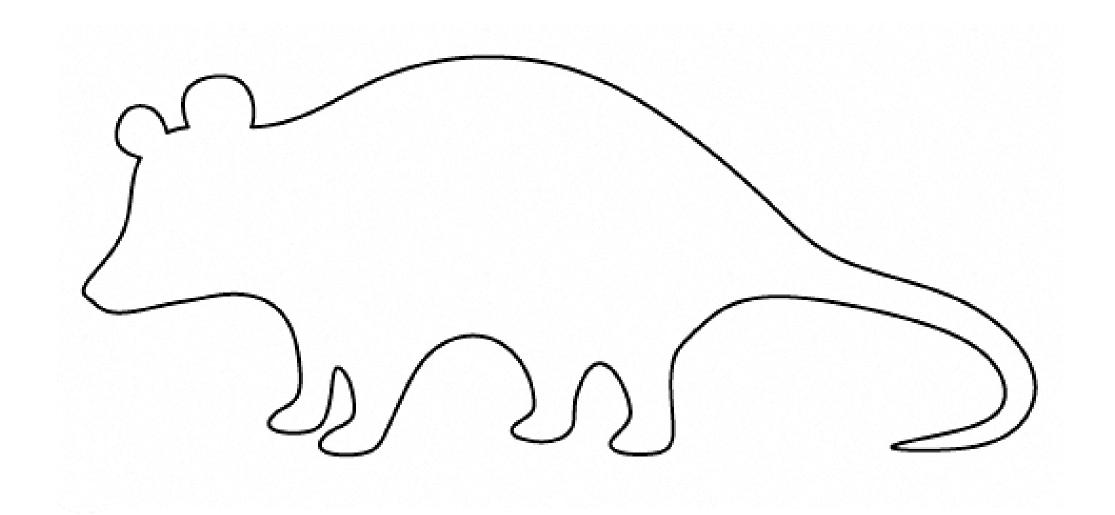

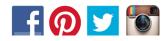

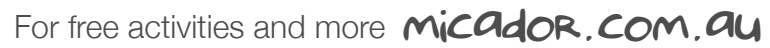

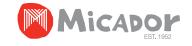

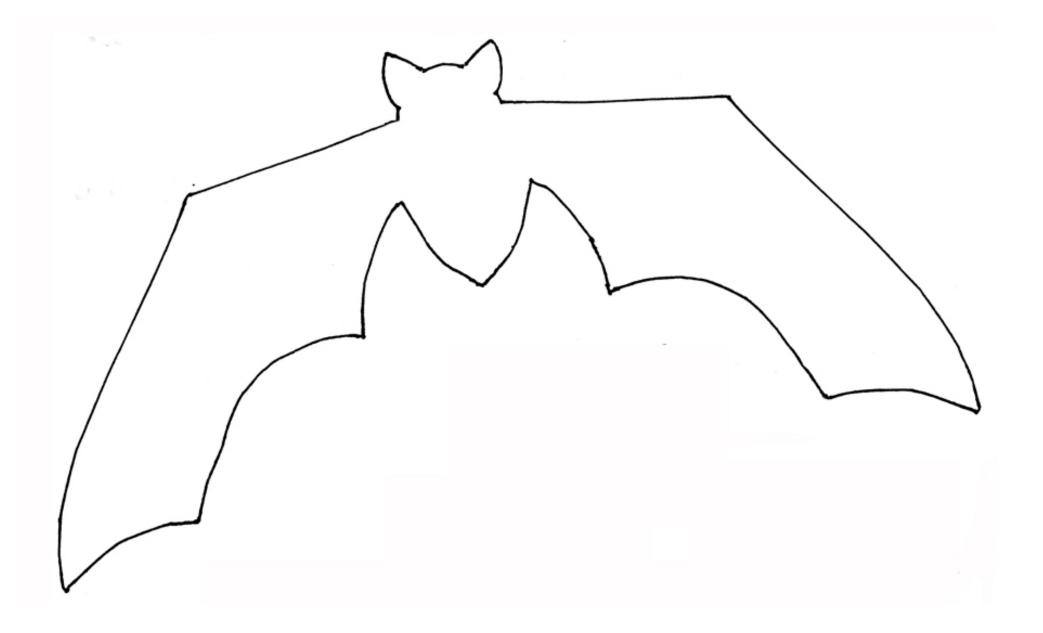

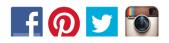

For free activities and more micador.com.au

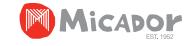